## **Managing a Public API Creating an Organization**

In API Management, almost everything exists in the context of an organization. To be able to manage APIs, plans and clients, you need to create an organization first.

## **Prerequisites** (ï)

**If you have already created a test organization** with another tutorial, you can skip this step and proceed.

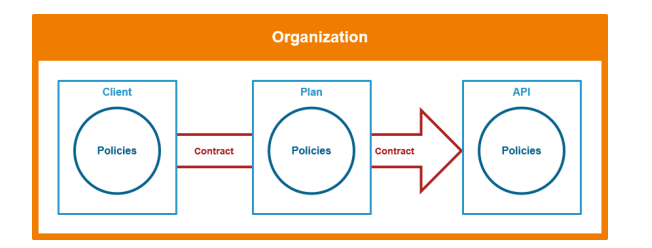

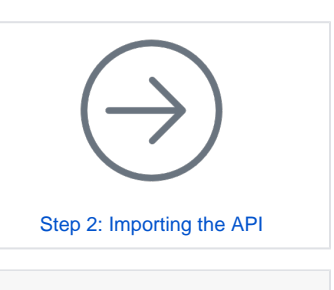

## **Related Documentation:**

- [Organizations](https://doc.scheer-pas.com/display/APIMGMNT/Organizations)
- [Working With the API](https://doc.scheer-pas.com/display/APIMGMNT/Working+With+the+API+Management)
- **[Management](https://doc.scheer-pas.com/display/APIMGMNT/Working+With+the+API+Management)**

## **Good to Know**

An organization is a container of other elements: plans, APIs, and clients are defined in the organization. An organization contains and manages all elements used by a company, department, etc. within API Management.

Every user must be associated with at least one organization to be able to manage elements in the application. **Scheer PAS** API Management implements role-based access control for users. The organization membership of a user defines the actions he is able to perform and the elements he can manage within the organization. Before any other actions can be taken, an organization must exist. All other operations take place within the context of an organization.

Refer to [API Management Guide > Organizations](https://doc.scheer-pas.com/display/APIMGMNT/Organizations) for more detailed information.

As a best practice, we recommend creating an organization that is exclusively dedicated to testing purposes.

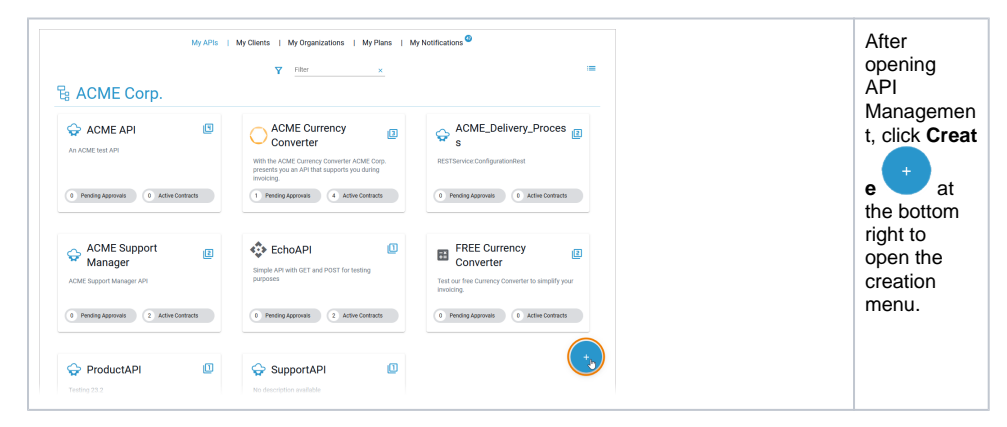

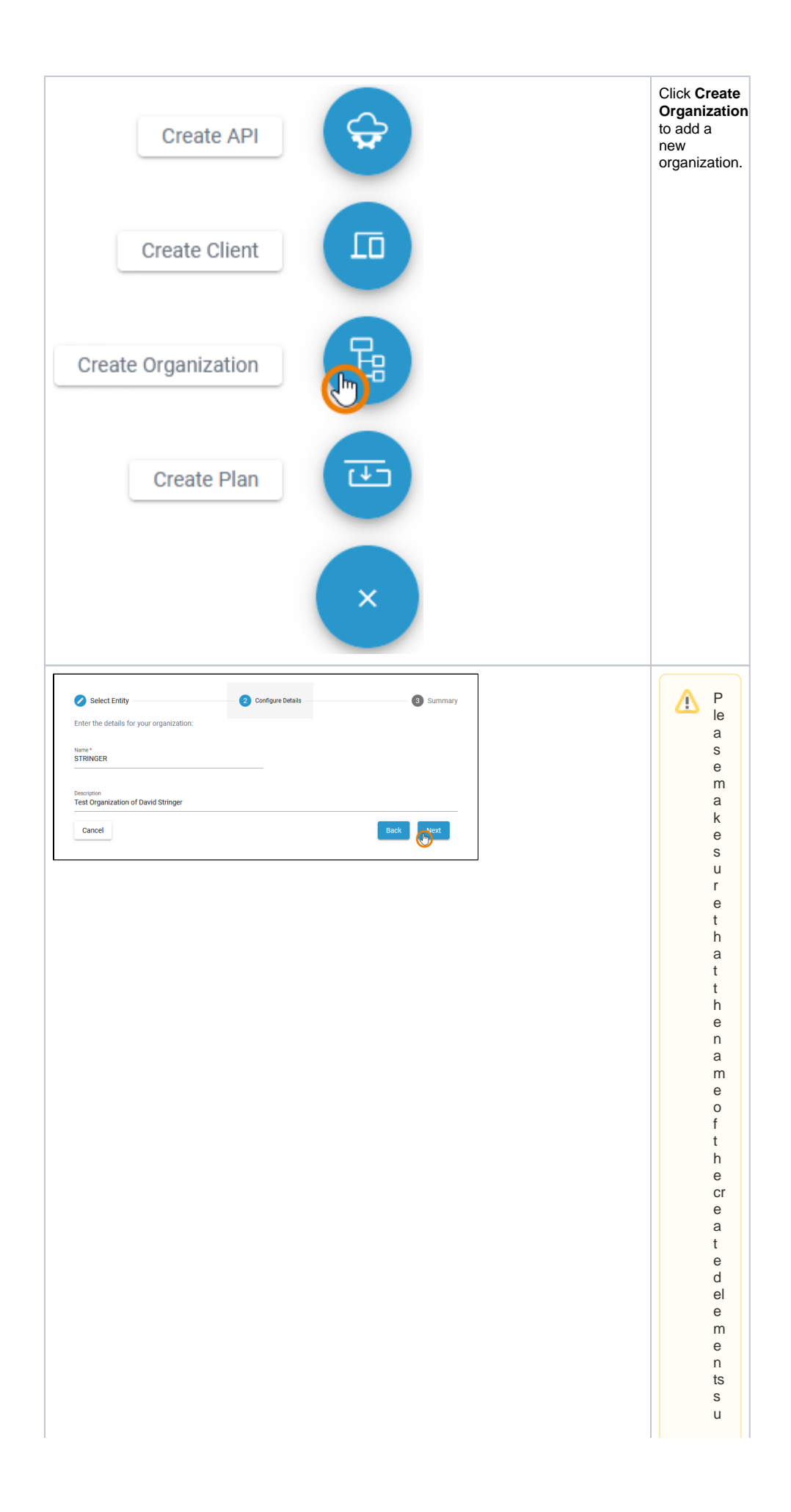

c h a s o r g a ni z a ti o n s A P ls, cl ie n ts e tc. is u ni q u e. Y o u c a n u s e y o u r o w n n a m e a s p r e - o r s u ffi x ( P u bl ic E c h o A P I  $\bar{D}$ 

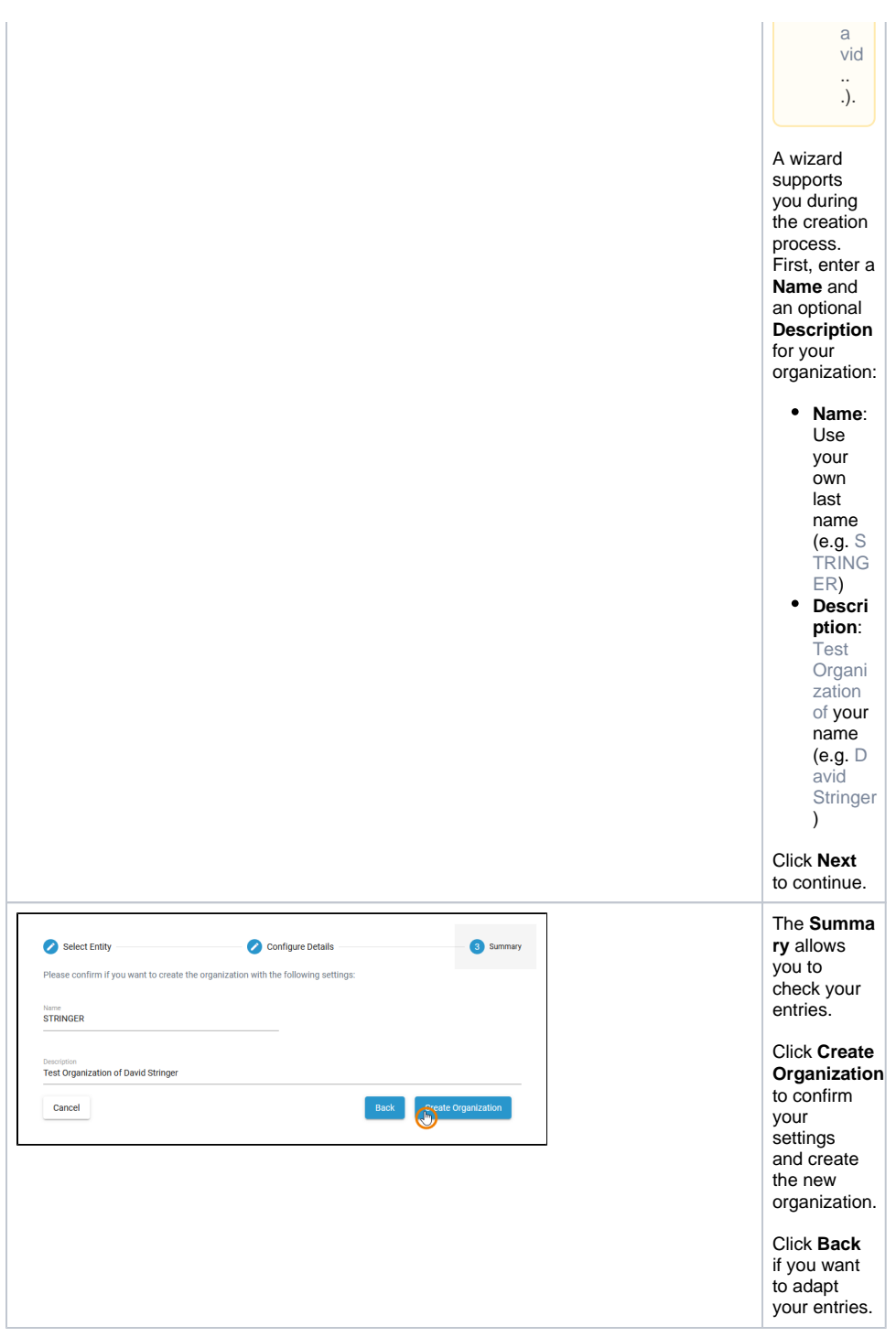

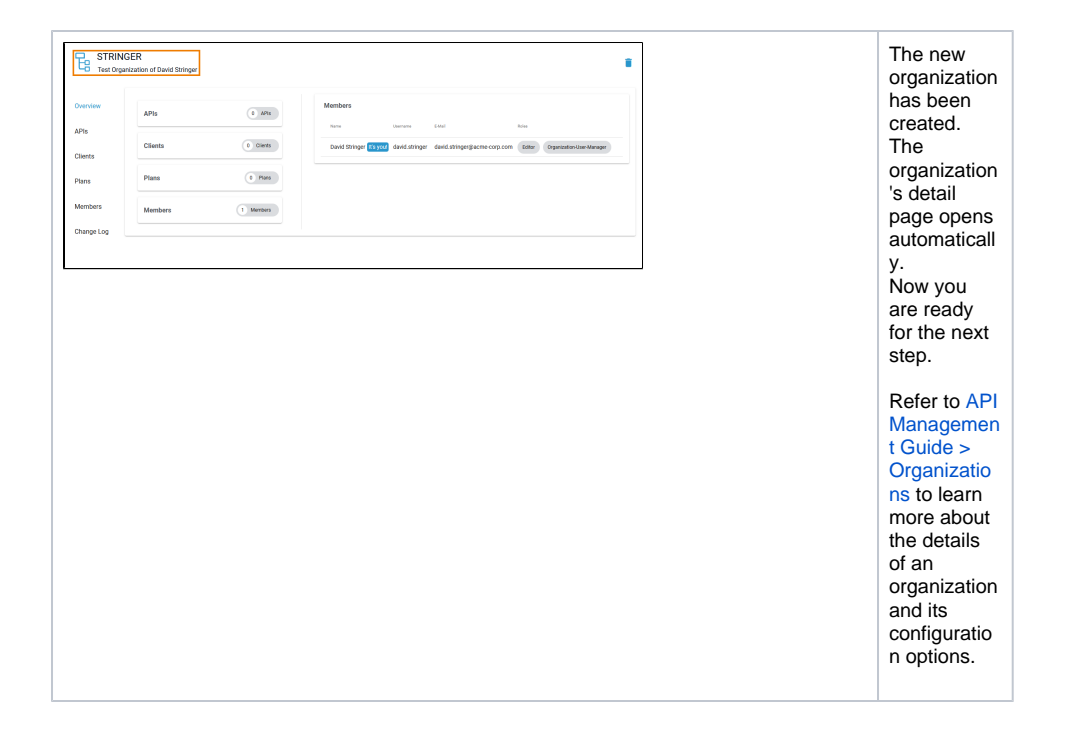